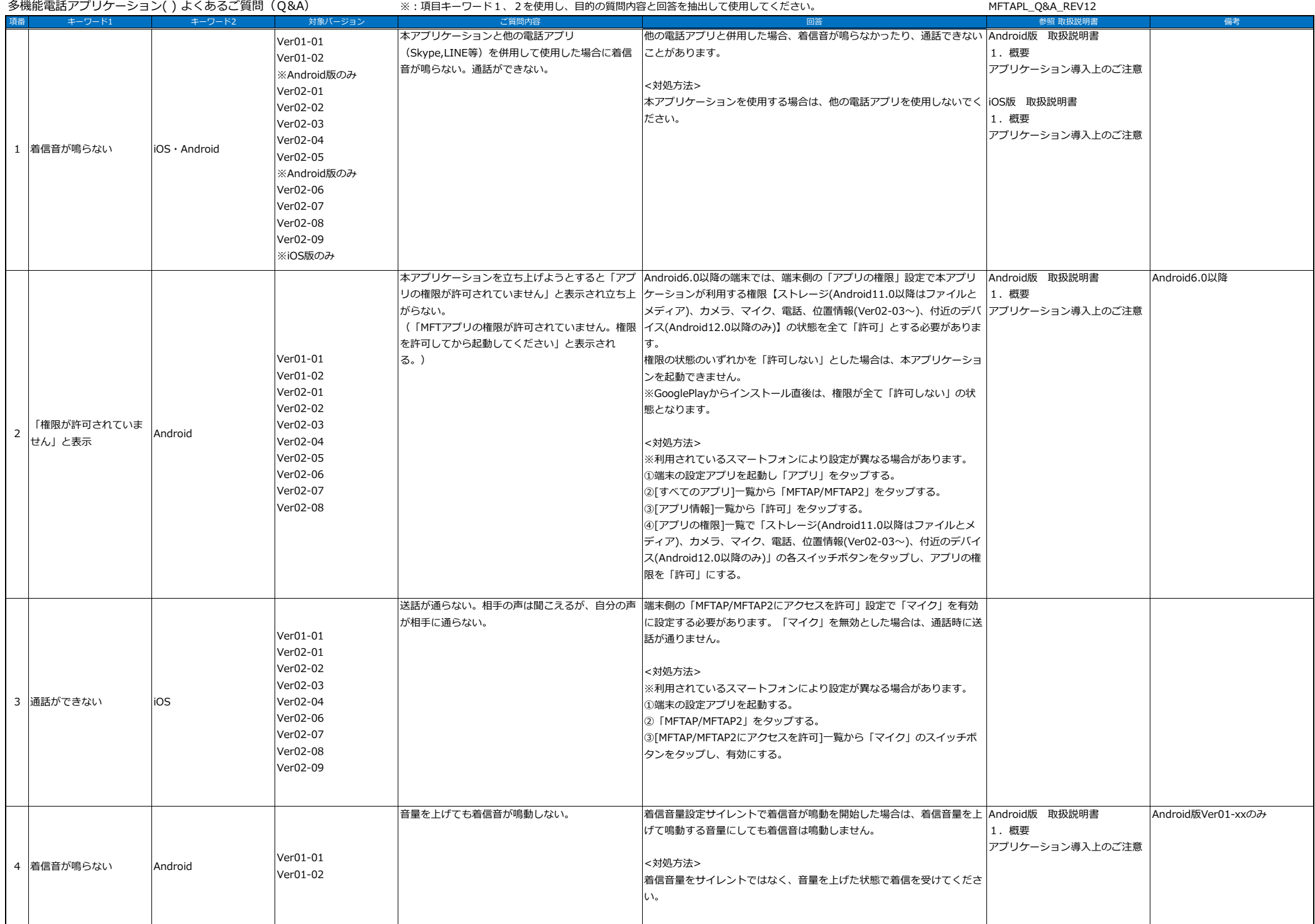

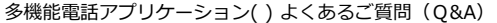

※:項目キーワード1、2を使用し、目的の質問内容と回答を抽出して使用してください。 MFTAPL\_Q&A\_REV12

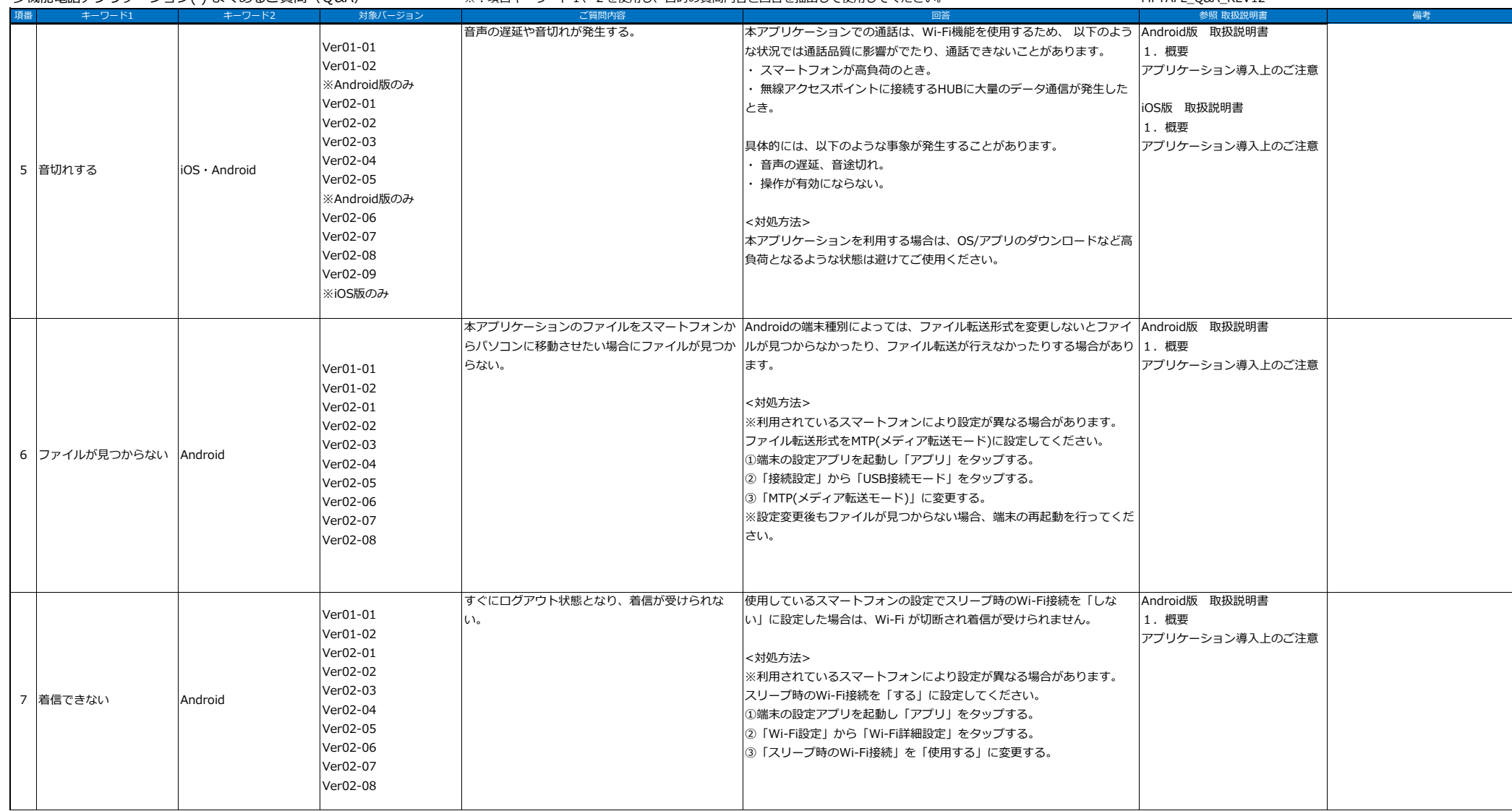

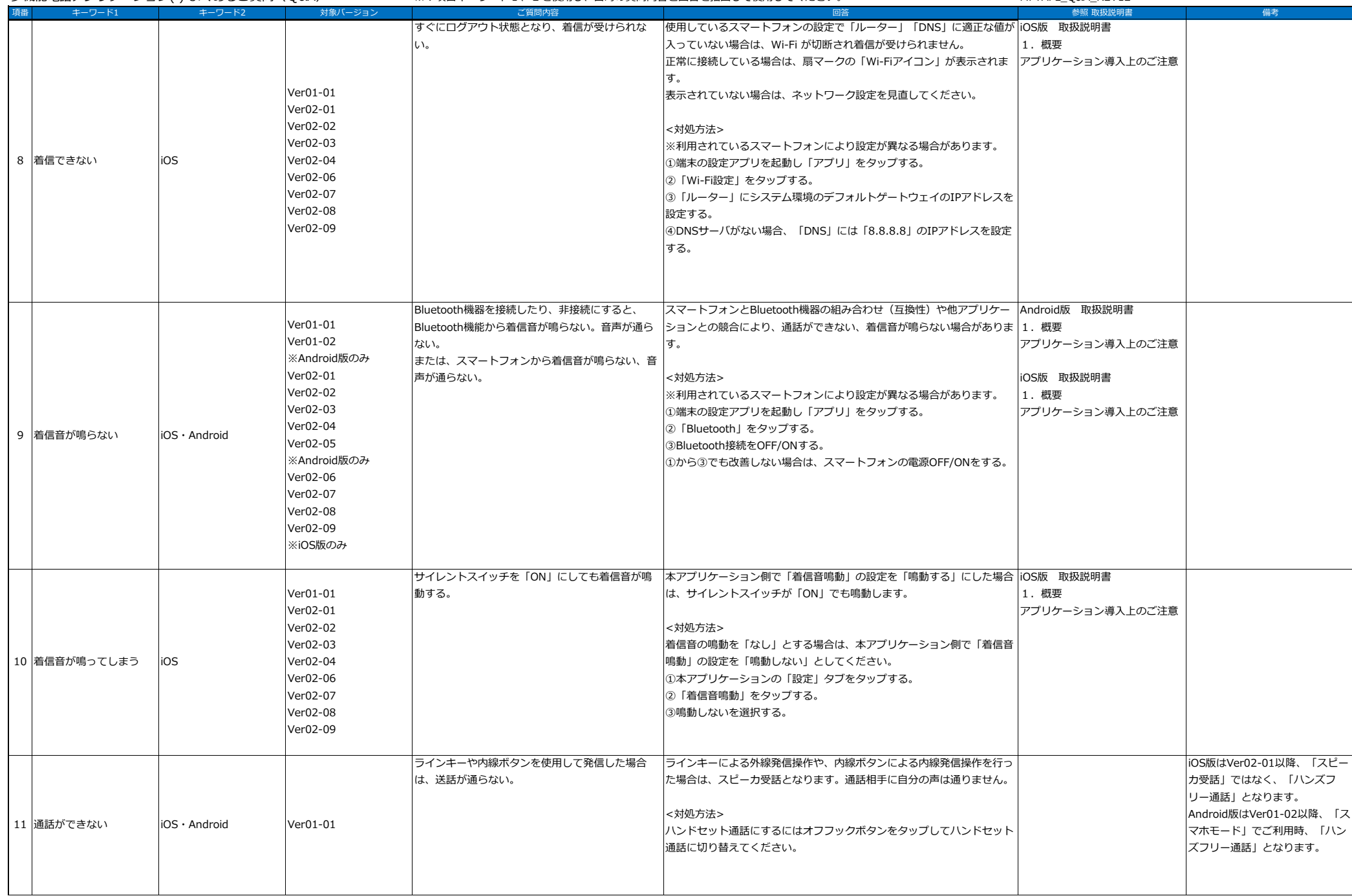

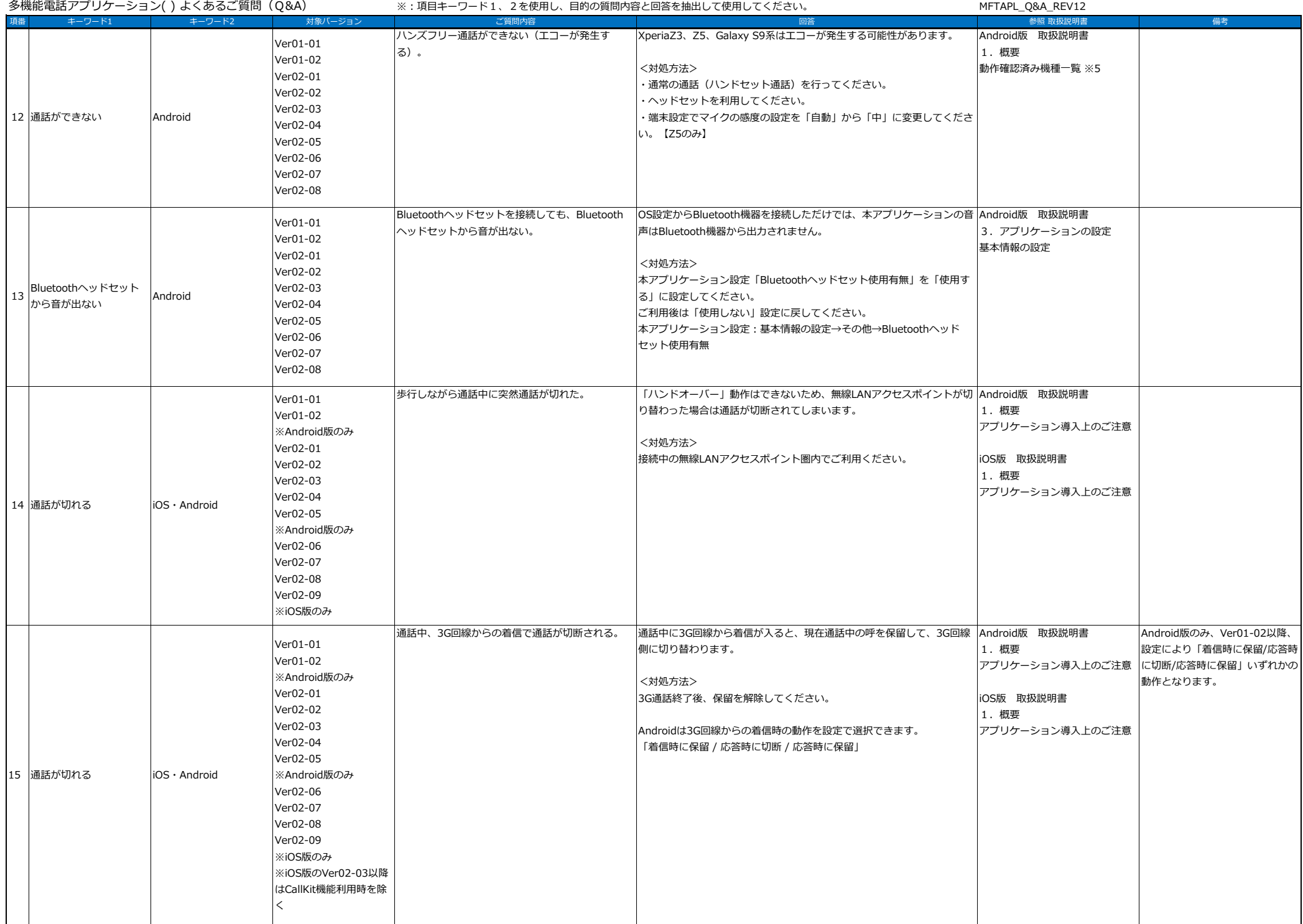

多機能雷話アプリケーション( ) 上くあスご質問 (∩&∆)

※・頂目キーワード1 2を使用し,目的の質問内容と回答を抽出して使用してください。 MFTAPL\_Q&A\_REV12

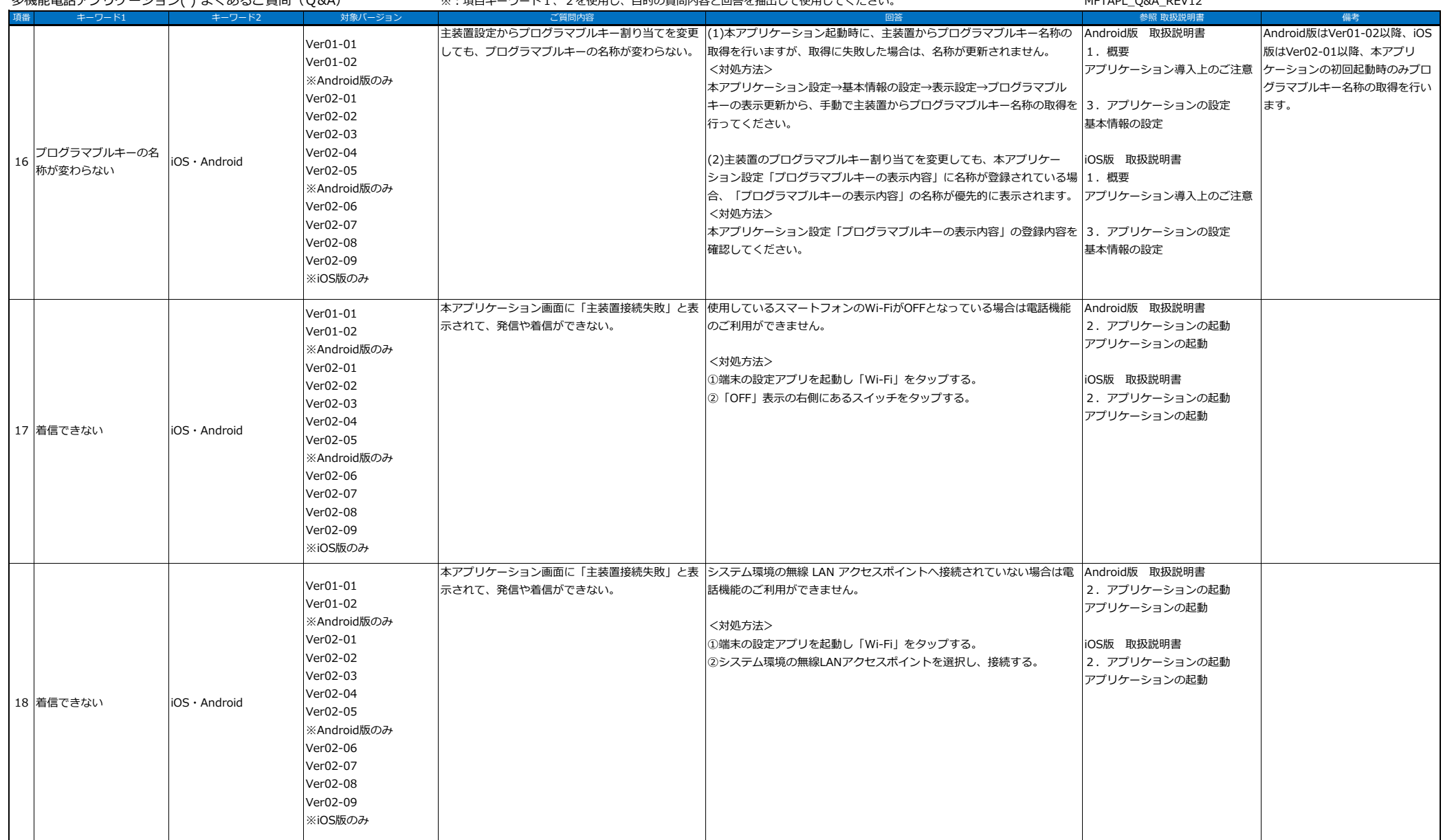

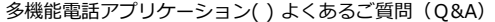

※:項目キーワード1、2を使用し、目的の質問内容と回答を抽出して使用してください。 MFTAPL\_Q&A\_REV12

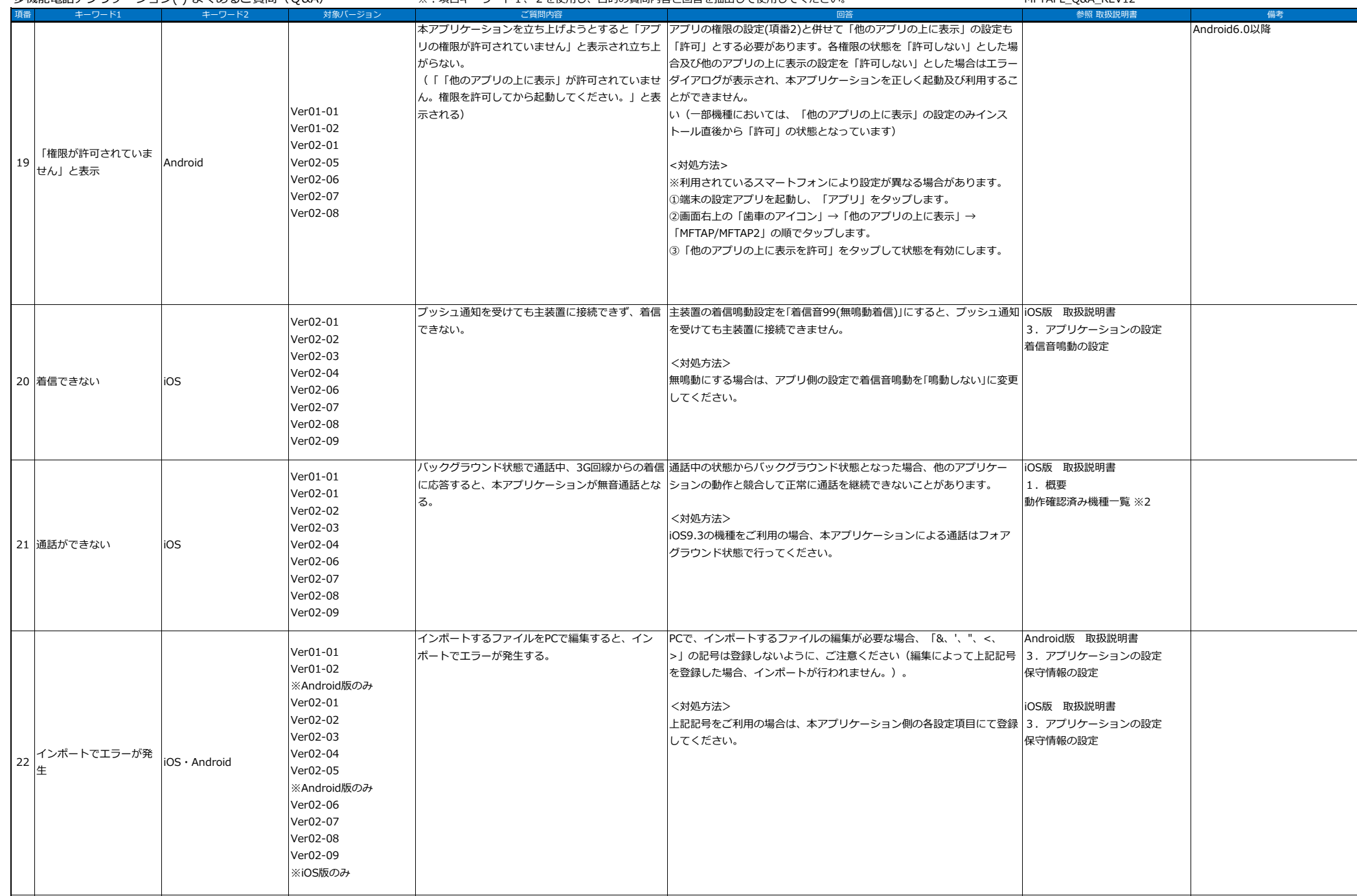

多機能電話アプリケーション() よくあるご質問 (Q&A)

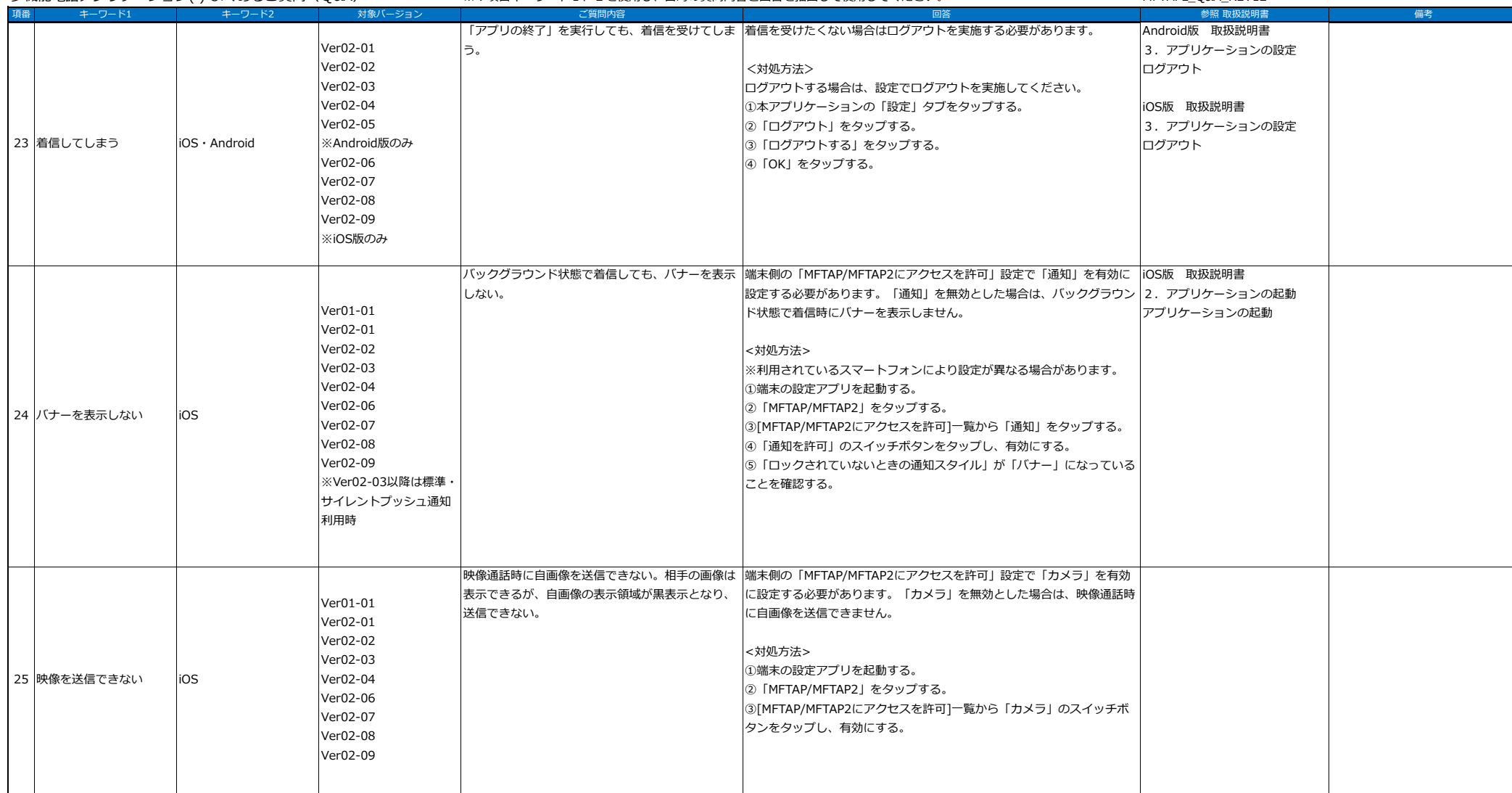

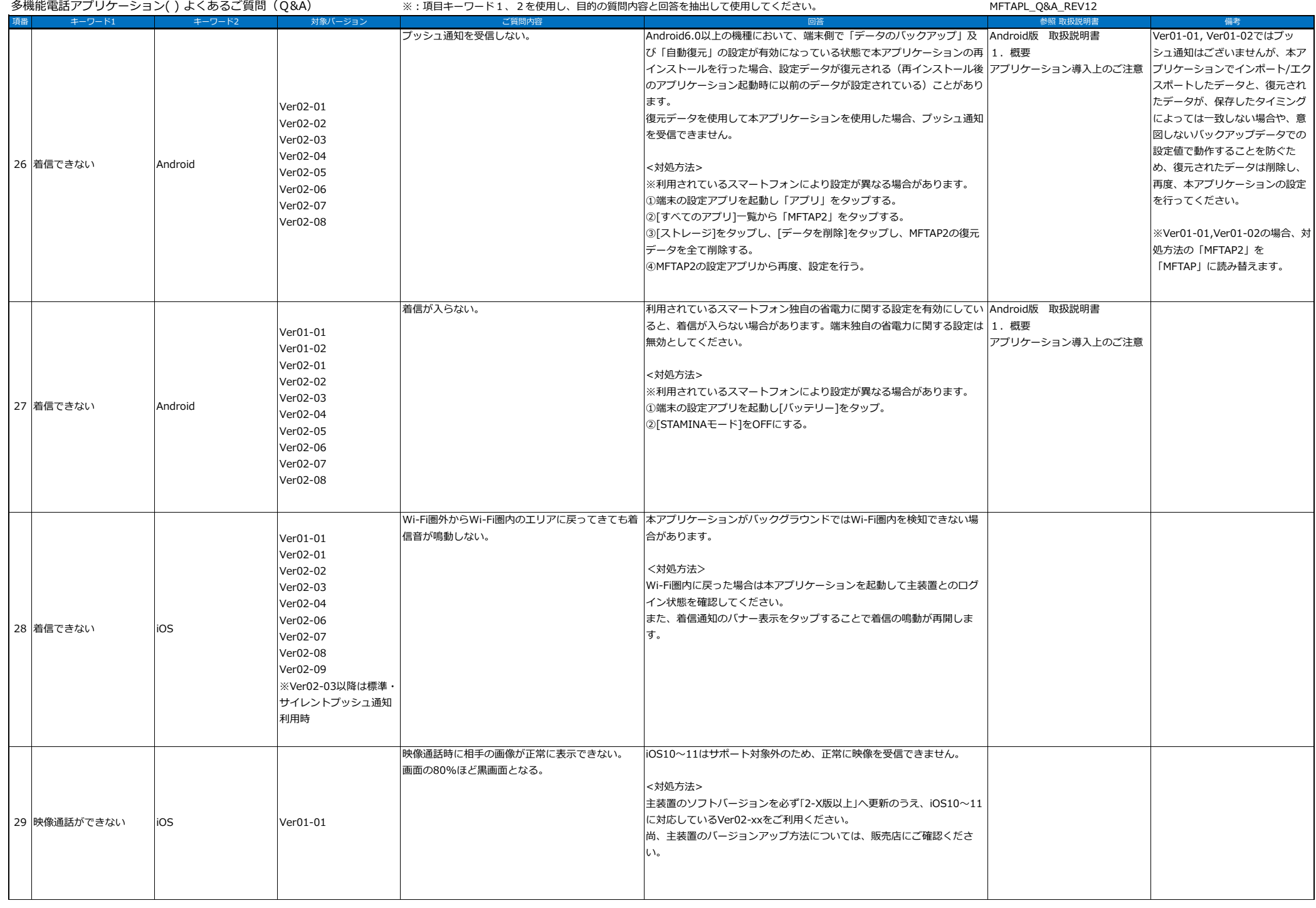

多機能電話アプリケーション() よくあるご質問 (Q&A)

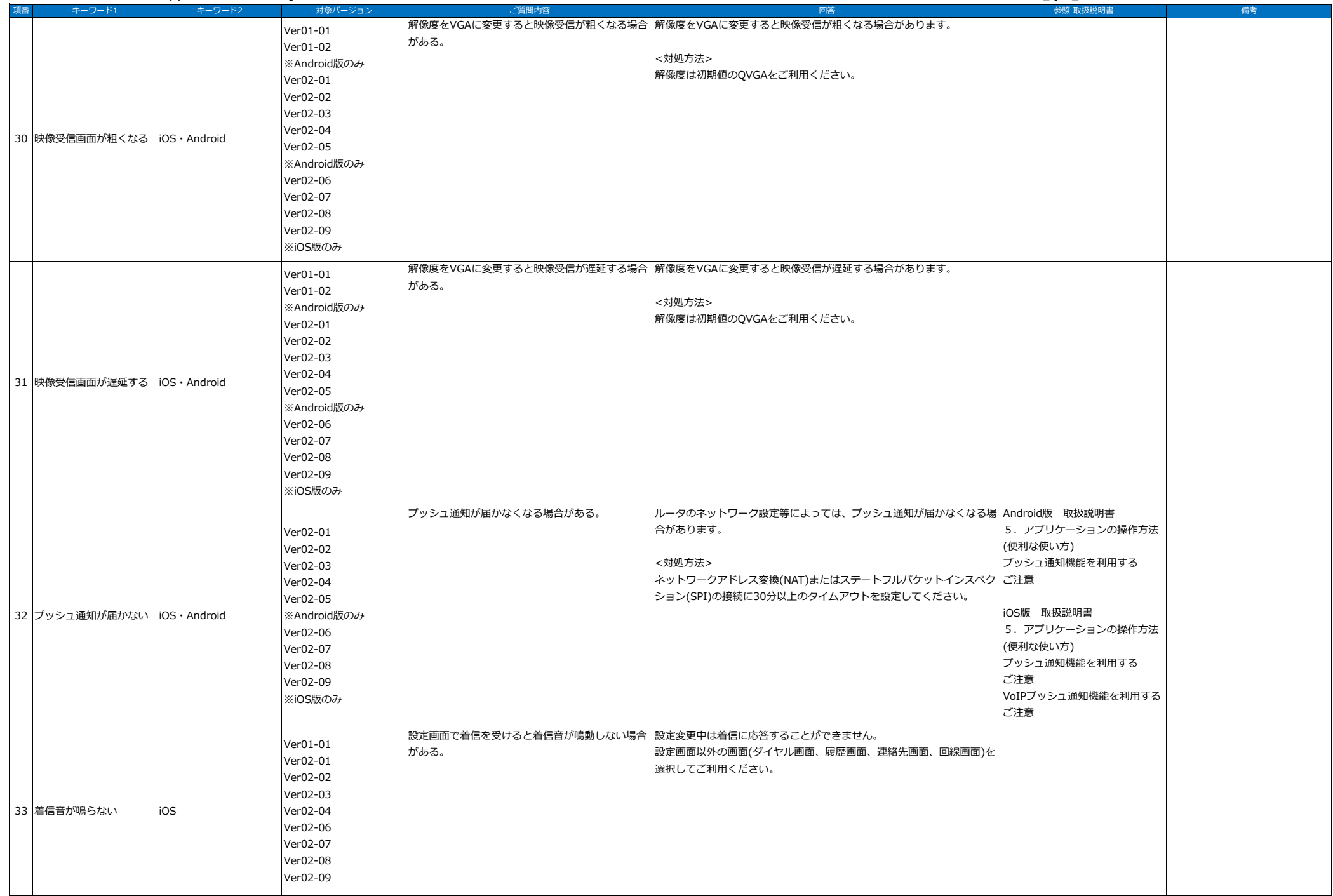

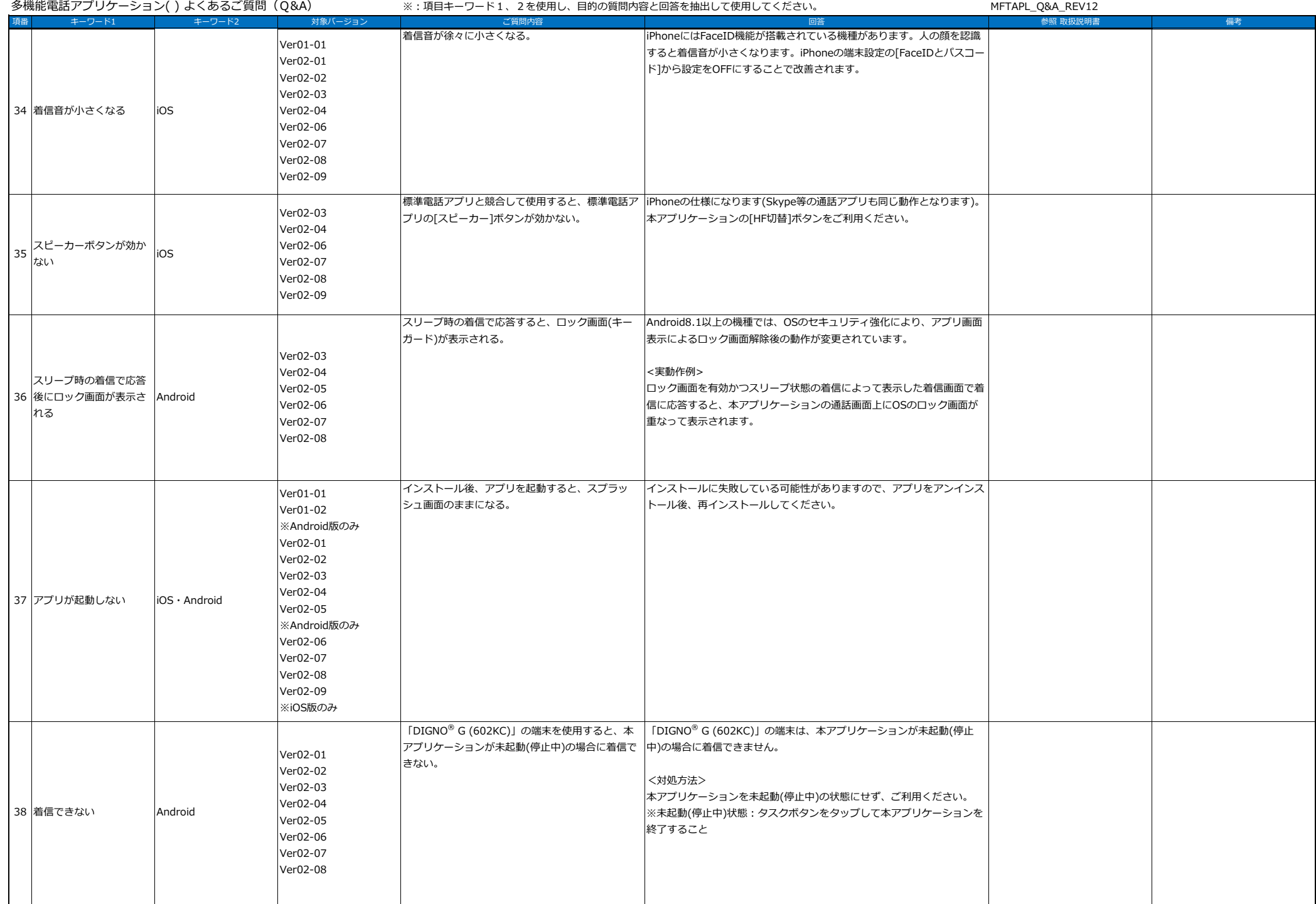

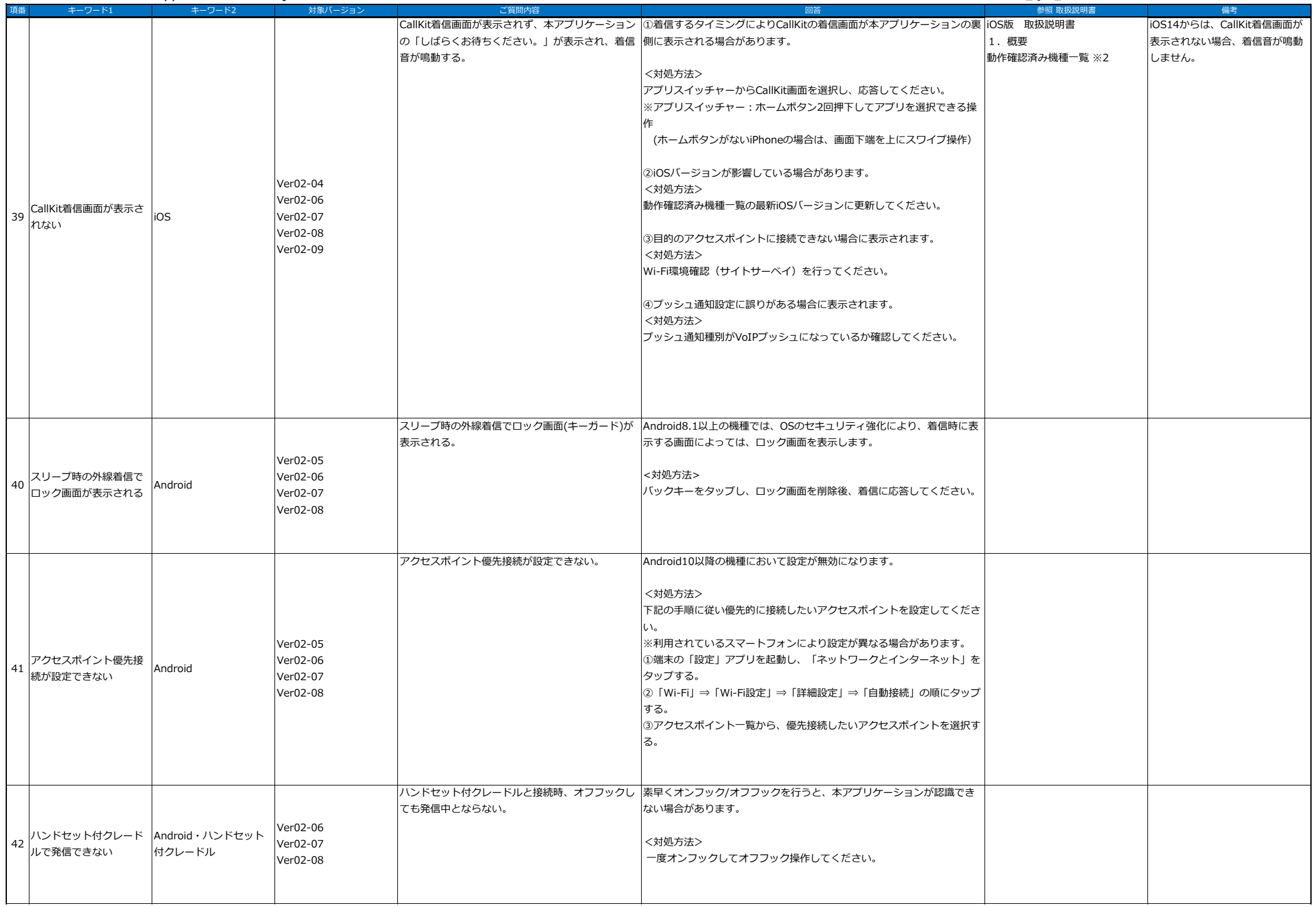

多機能雷話アプリケーション() よくあろご質問 (O&A)

※・頂目キーワード1.2を使用l 、目的の質問内容と回答を抽出して使用してください。 METAPL ARAL REV12

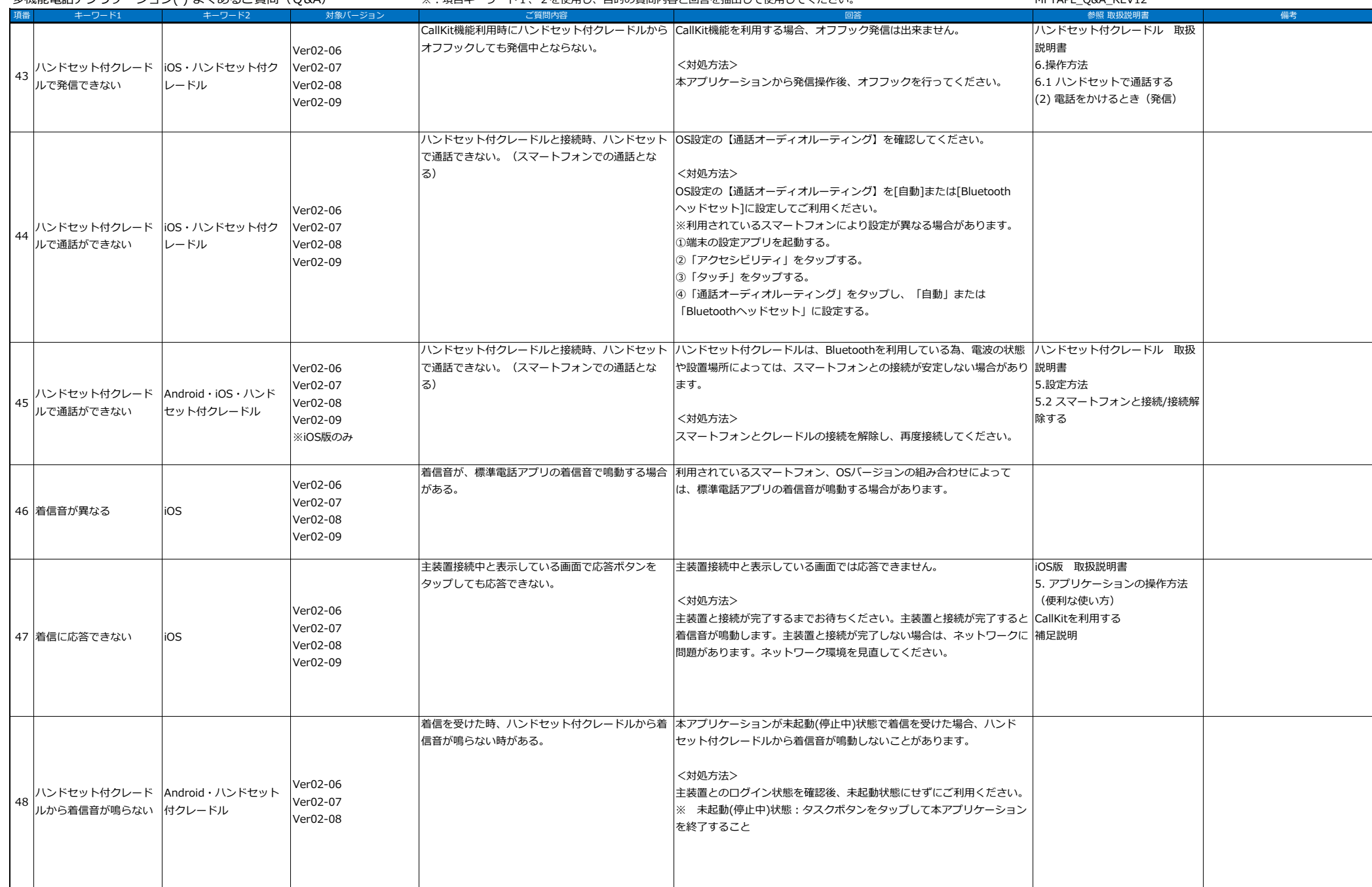

多機能雷話アプリケーション( ) よくあるご質問 (O&A)

※︓項目キーワード1、2を使⽤し、目的の質問内容と回答を抽出して使⽤してください。 MFTAPL\_Q&A\_REV12

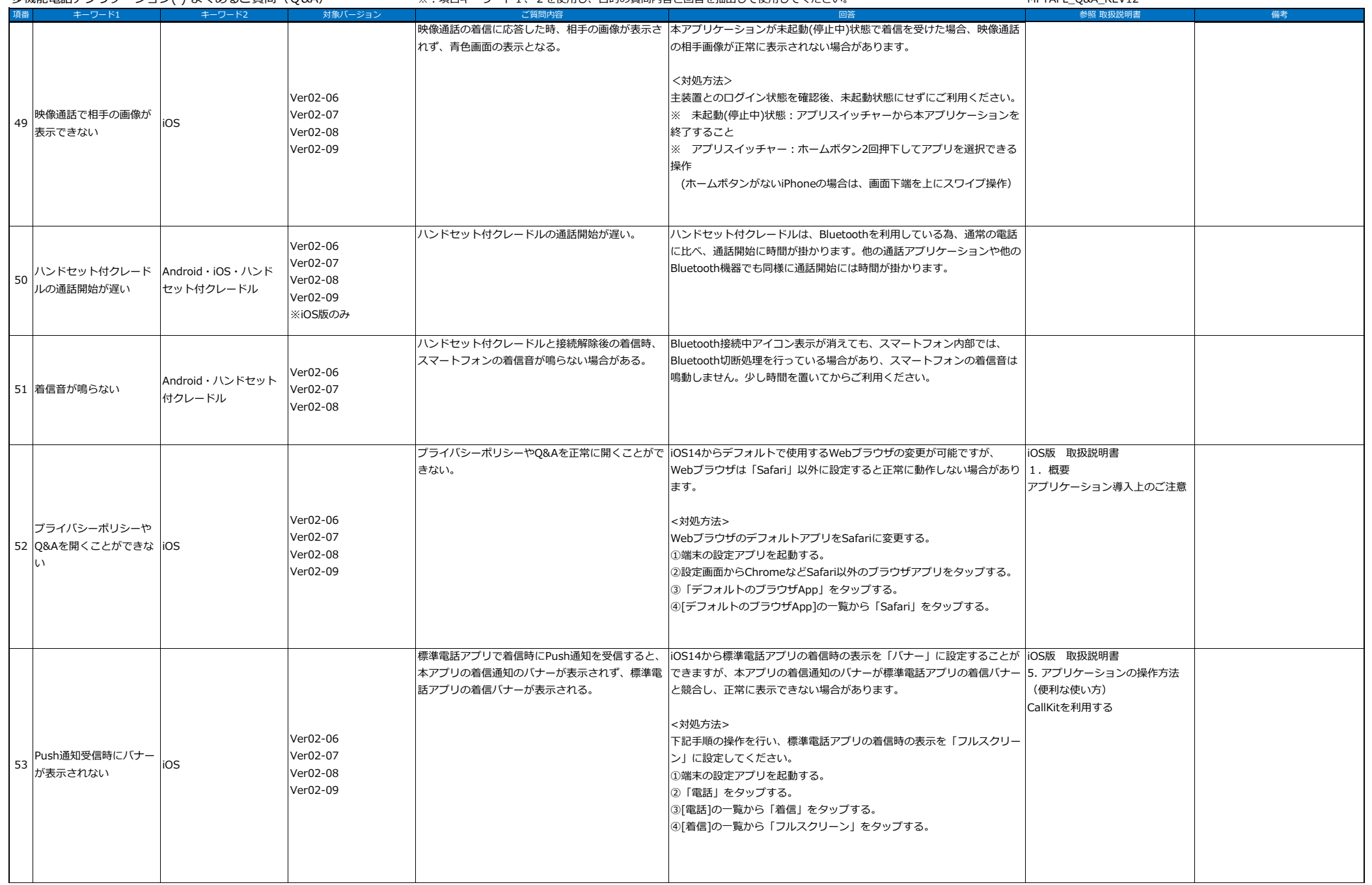

多機能電話アプリケーション() よくあるご質問 (Q&A)

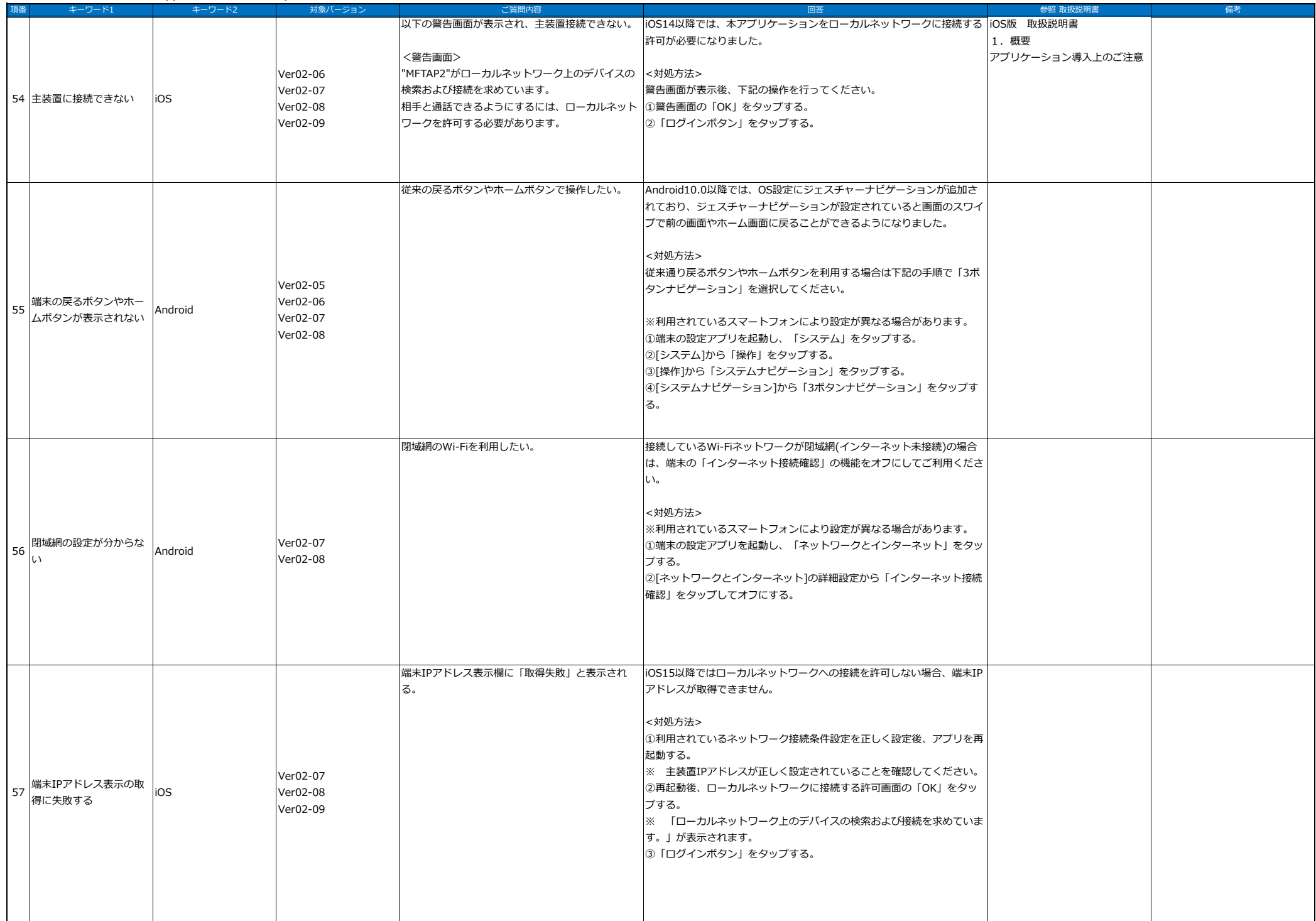

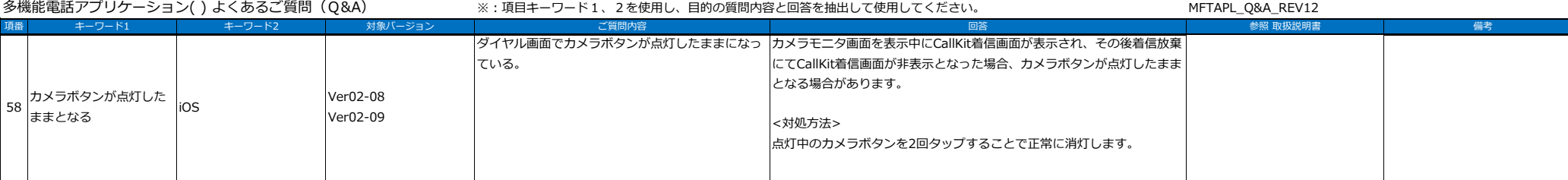